# Programmazione 2 e Lab. di programmazione 2

*Corso di Laurea in Informatica - Anno Accademico 2022-23*

**Docenti**

Prof. Angelo Ciaramella **[angelo.ciaramella@uniparthenope.it]** Prof. Luigi Catuogno **[luigi.catuogno@uniparthenope.it] Tutor**

Dott. Antonio Vanzanella **[antonio.vanzanella@studenti.uniparthenope.it]**

1

# Esercizi svolti

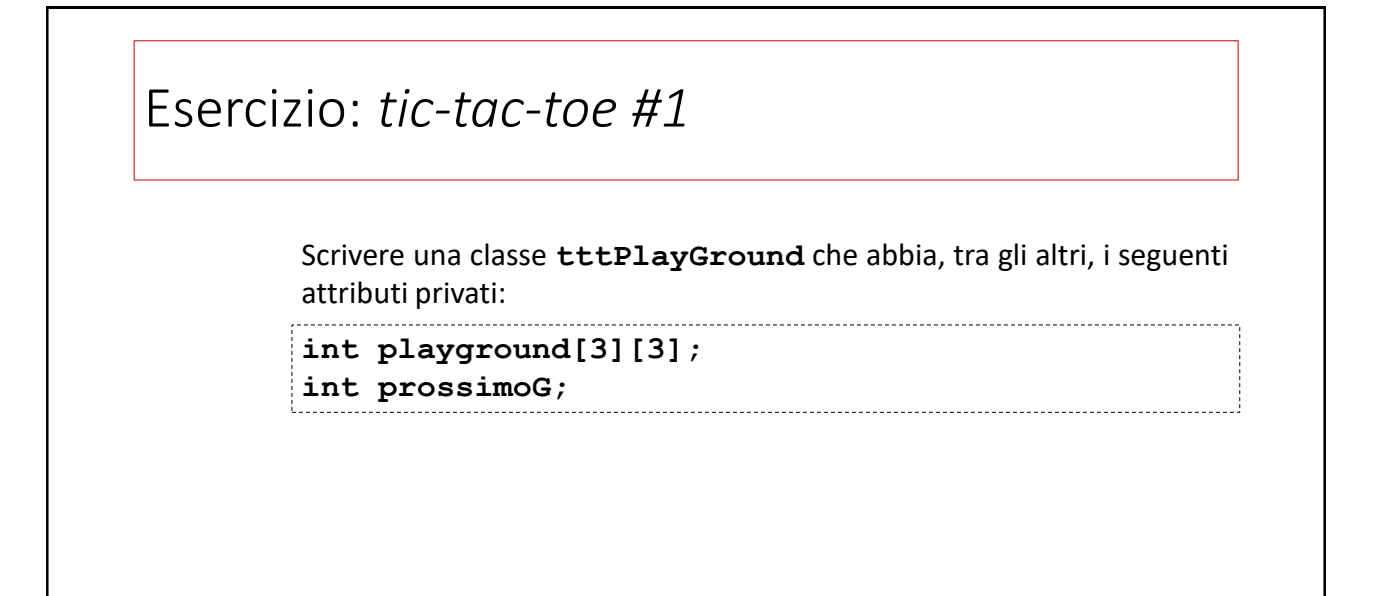

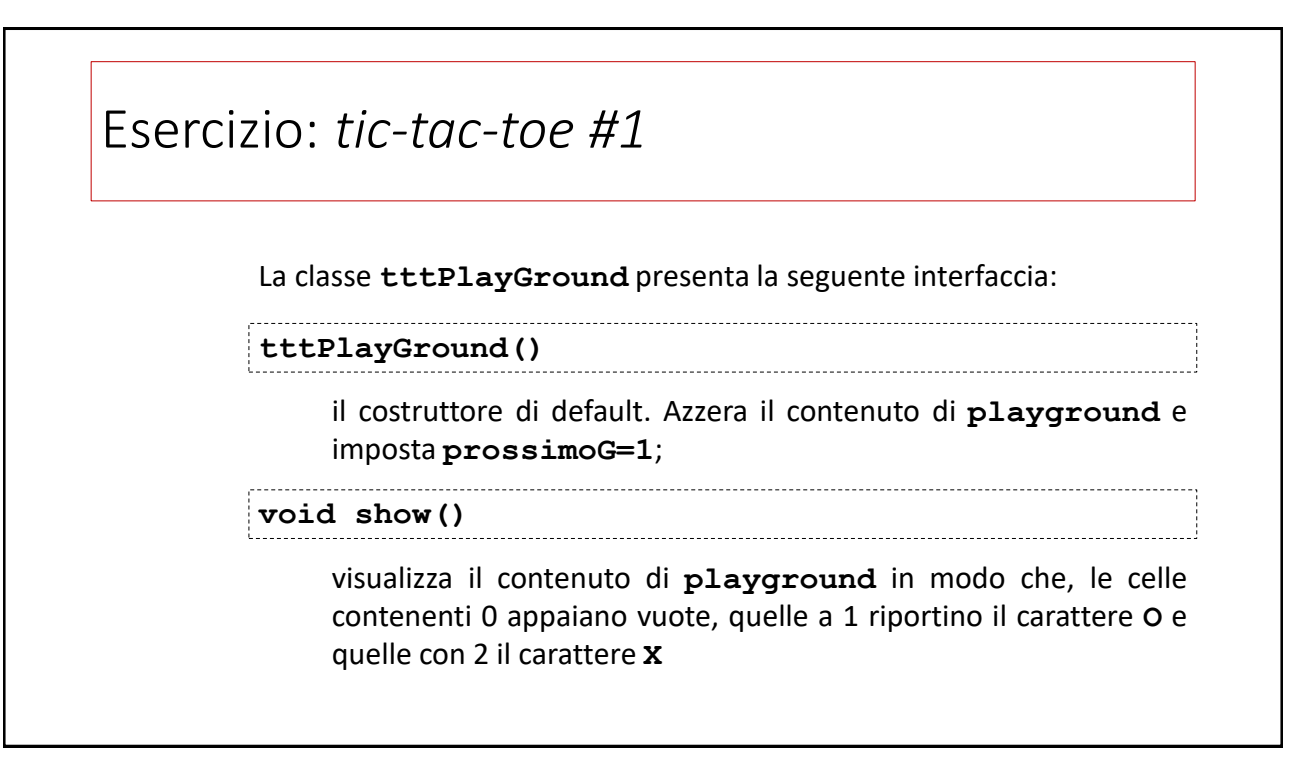

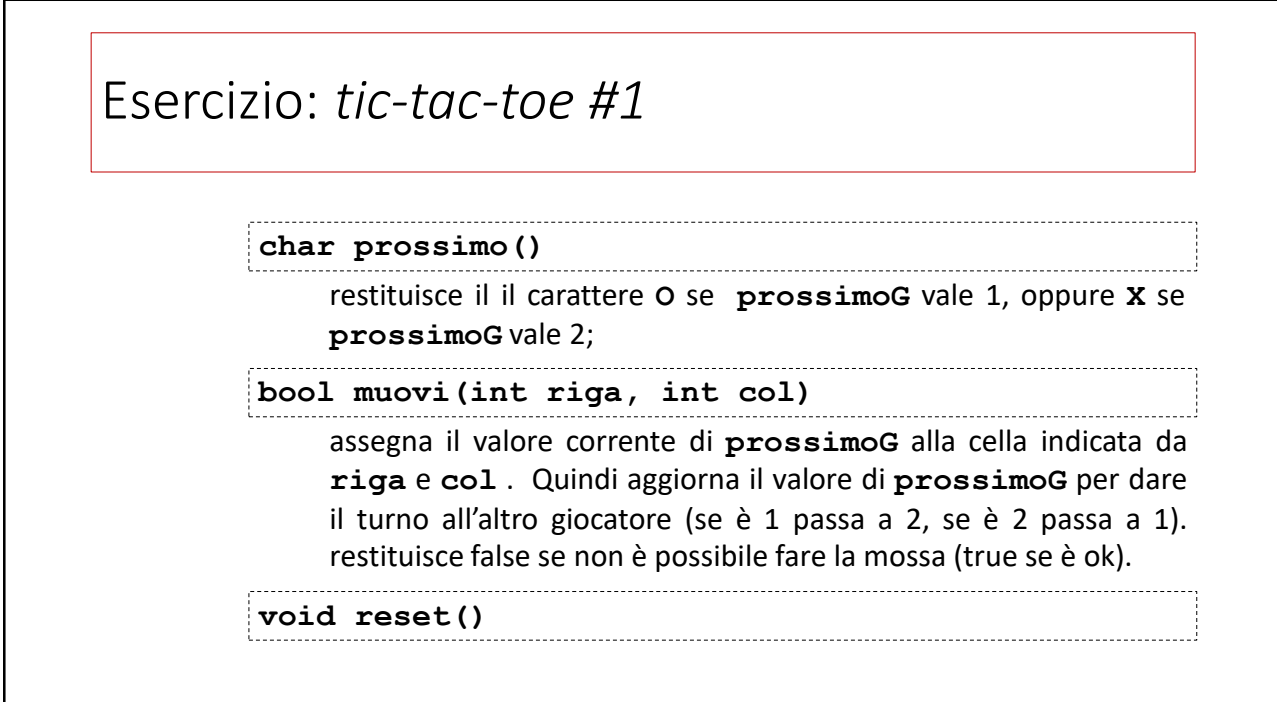

5

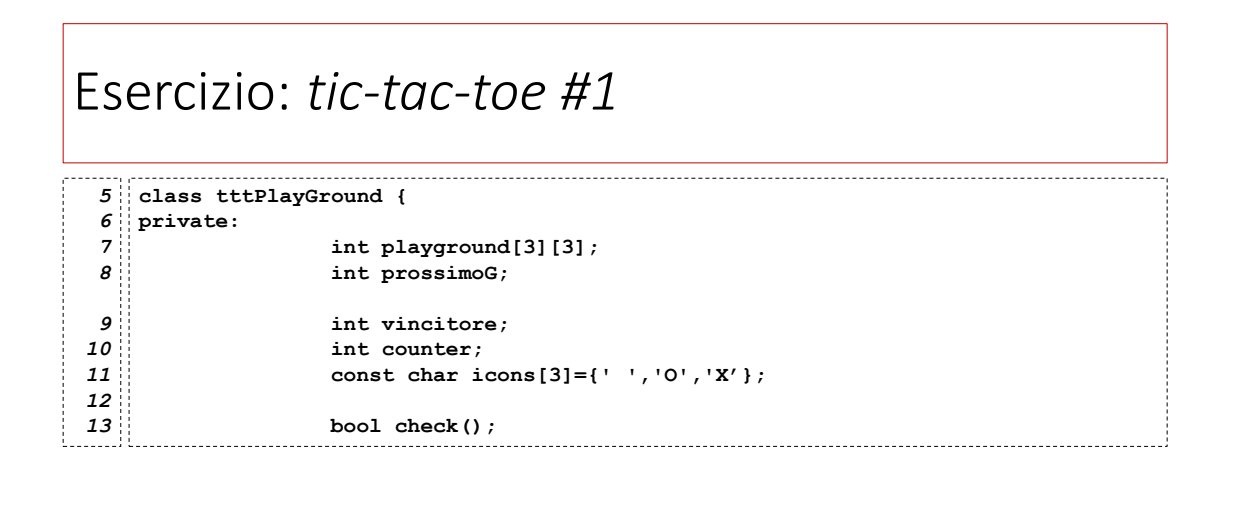

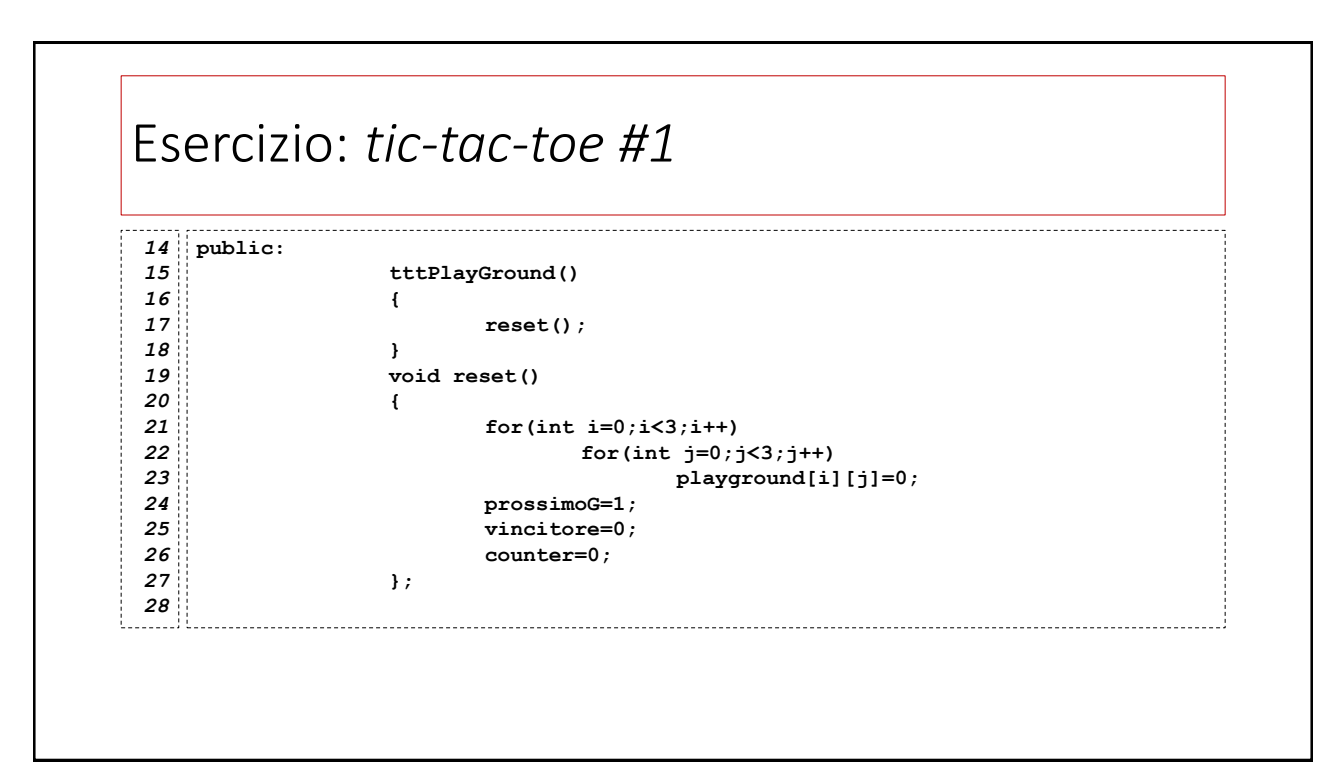

7

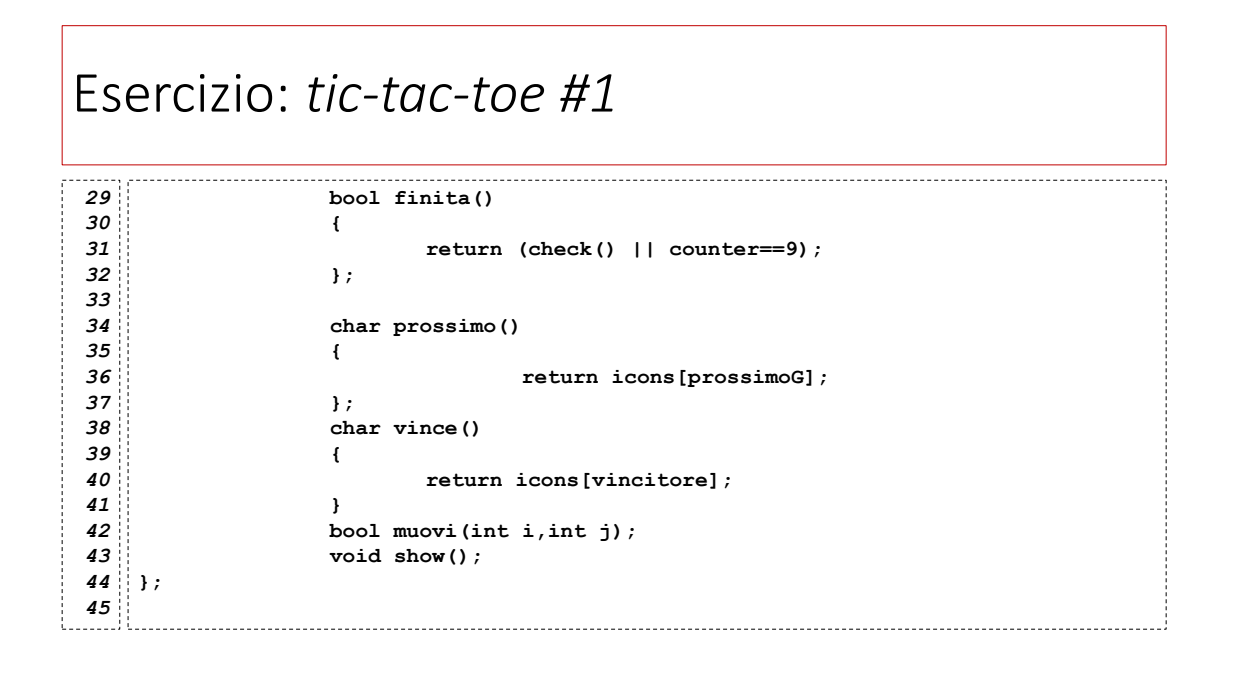

## Esercizio: *tic-tac-toe #1*

```
bool tttPlayGround::check()
46
 {
47
          int pr,pc,pd1=0,pd2=0;
          int v=0;
         for (int i=0;i<3;i++){
                pr=pc=0;
                for (int j=0;j<3;j++){
                      if (playground[i][j]==1)
                            pr+=1;
                      if (playground[i][j]==2)
                            pr+=10;
                      if (playground[j][i]==1)
                            pc+=1;
                      if (playground[j][i]==2)
                            pc+=10;
      } // fine for j
 48
 49
 50
 51
 52
 53
 54
55
 56
 57
58
 59
 60
 61
62
```
9

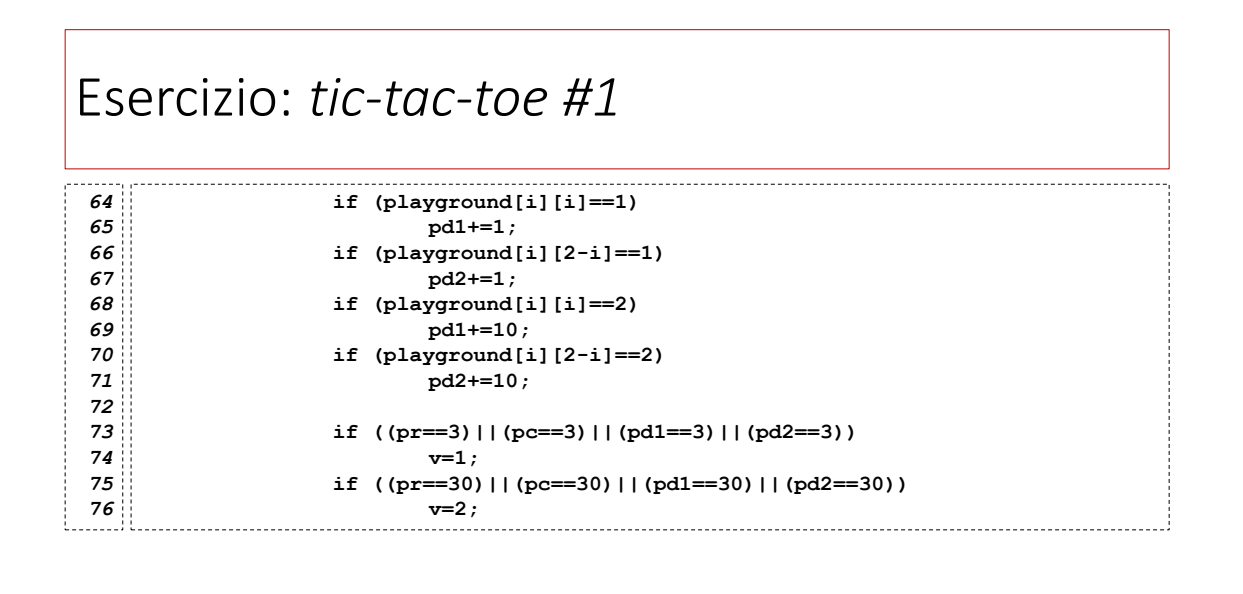

### Esercizio: *tic-tac-toe #1 78 79* **if (v>0)** *80* **break;** *81* **}** *// fine for i 82 83* **vincitore=v;** *84* **return v!=0;** *// restituisce true se la partita è stata vinta.* **}** *85*

11

### Esercizio: *tic-tac-toe #1* **void tttPlayGround::show()** *86* **{** *87 88* **int iconNumber=0;** *89* **cout << "+---+"<<endl;** *90* **for (int i=0;i<3;i++){** *91* **cout<<"|";** *92* **for(int j=0;j<3;j++){** *93* **iconNumber=playground[i][j];** *94* **cout <<icons[iconNumber];** *95* **}** *96* **cout <<"|"<<endl;** *97* **}** *98* **cout << "+---+"<<endl; }** *99*

## Esercizio: *tic-tac-toe #1*

```
bool tttPlayGround::muovi(int i, int j)
101
 {
102
             if (playground[i][j]!=0||counter==9)
                    return false;
            playground[i][j]=prossimoG;
             counter++;
             prossimoG=3-prossimoG;
            check();
             return true;
 }
110
103
104
105
106
107
108
109
```
#### Esercizio: *tic-tac-toe #1* **int main()** *112* **{** *113* **tttPlayGround match; int riga,col; bool mossaOk; do { match.show(); cout << "Giocatore " << match.prossimo() <<": "; cin >> riga >> col; mossaOk=match.muovi(riga,col); if (!mossaOk) cout << "Mossa sbagliata!"<<endl; } while(!match.finita()); match.show();** cout **<< "Vince:** "<< match.vince() << endl; **}** *127 114 115 116 117 118 119 120 121 122 123 124 125 126*